اکسل با من حرف میزنه ! بله درست فهمیدید اون با من حرف میزنه ! و هر وقت که بخوام میتونم صداش رو بشنوم...

اگه شما هم میخواین اکسل باهاتون حرف بزنه کافیه این ماکروی خیلی ساده رو بنویسید.

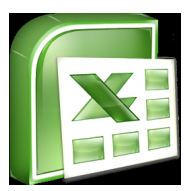

آموزش اکسل و دانلود فایل نمونه

http://shop.sadda.ir/product.php?id\_product=293

نوشته شده توسط ًمحمود بني اسدي

و این هم ماکروی بسیار ساده ای که در این فایل استفاده شده:

Sub Talknow()

Range("a1").Speak

End Sub